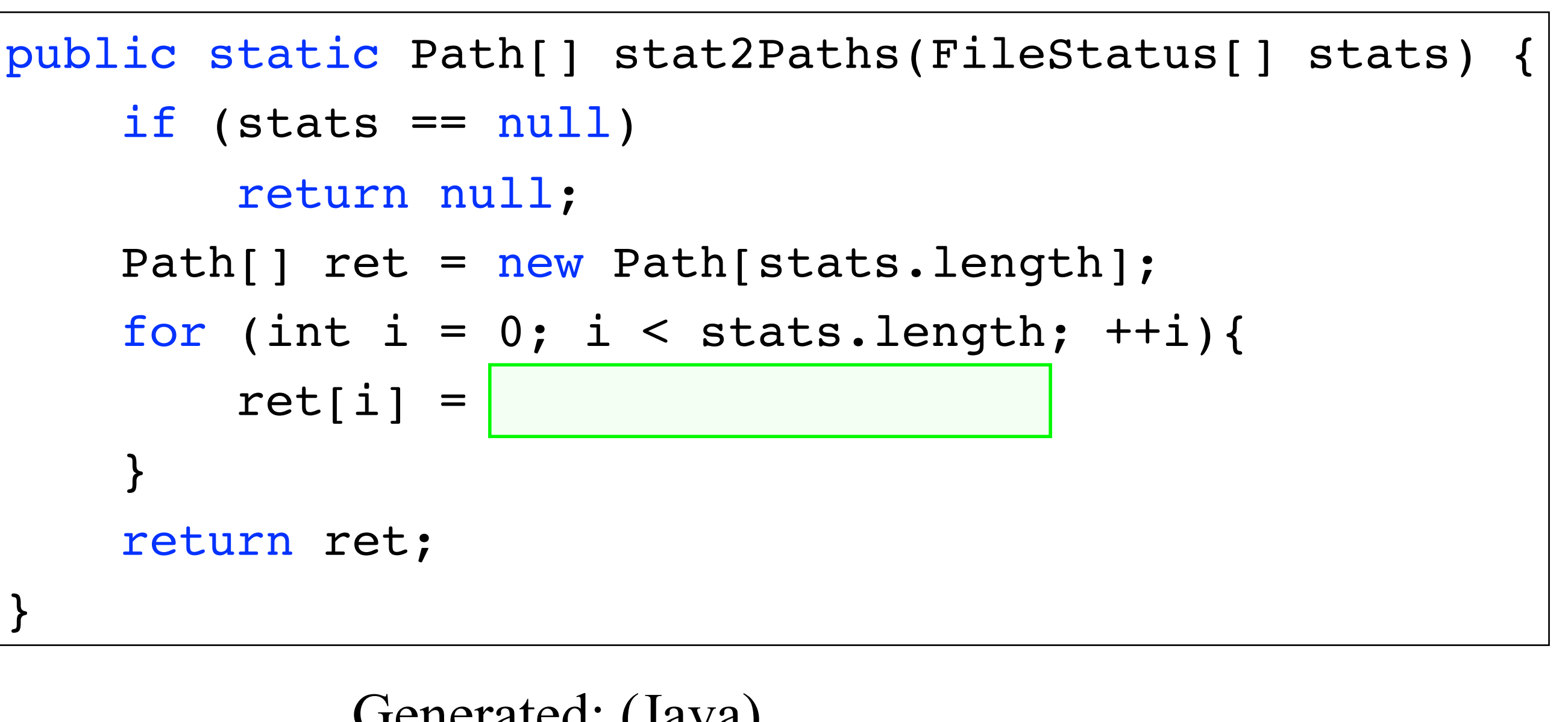

```
 if (stats == null)
        return null;
    Path[] ret = new Path[stats.length];
   for (int i = 0; i < stats.length; ++i){
       ret[i] = }
    return ret;
}
```
# Any-Code Completion

Generated: (Java)

**stats[i** 

new Pat

new Pat

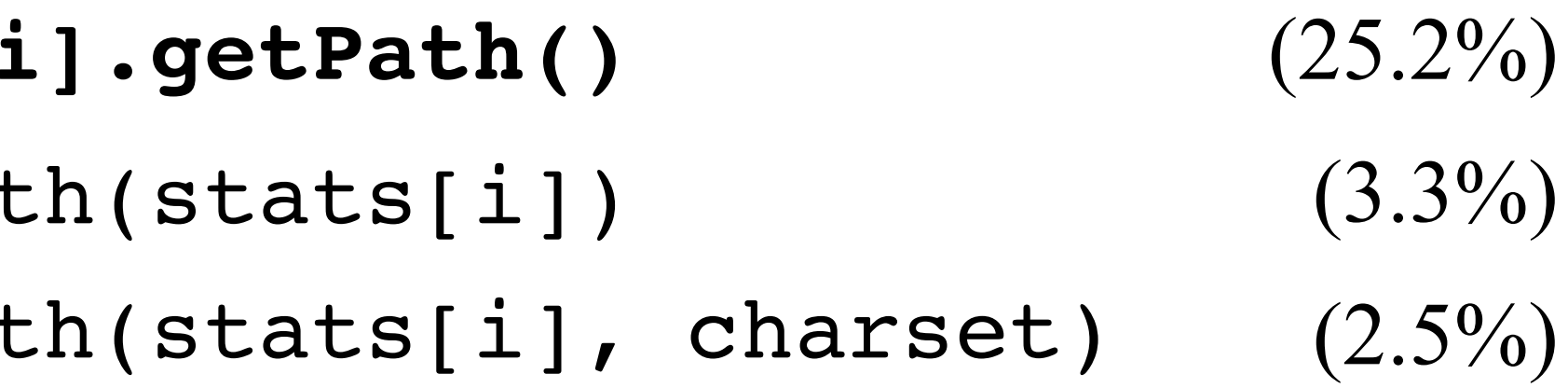

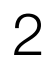

# Overview: a *Structural* Language Model

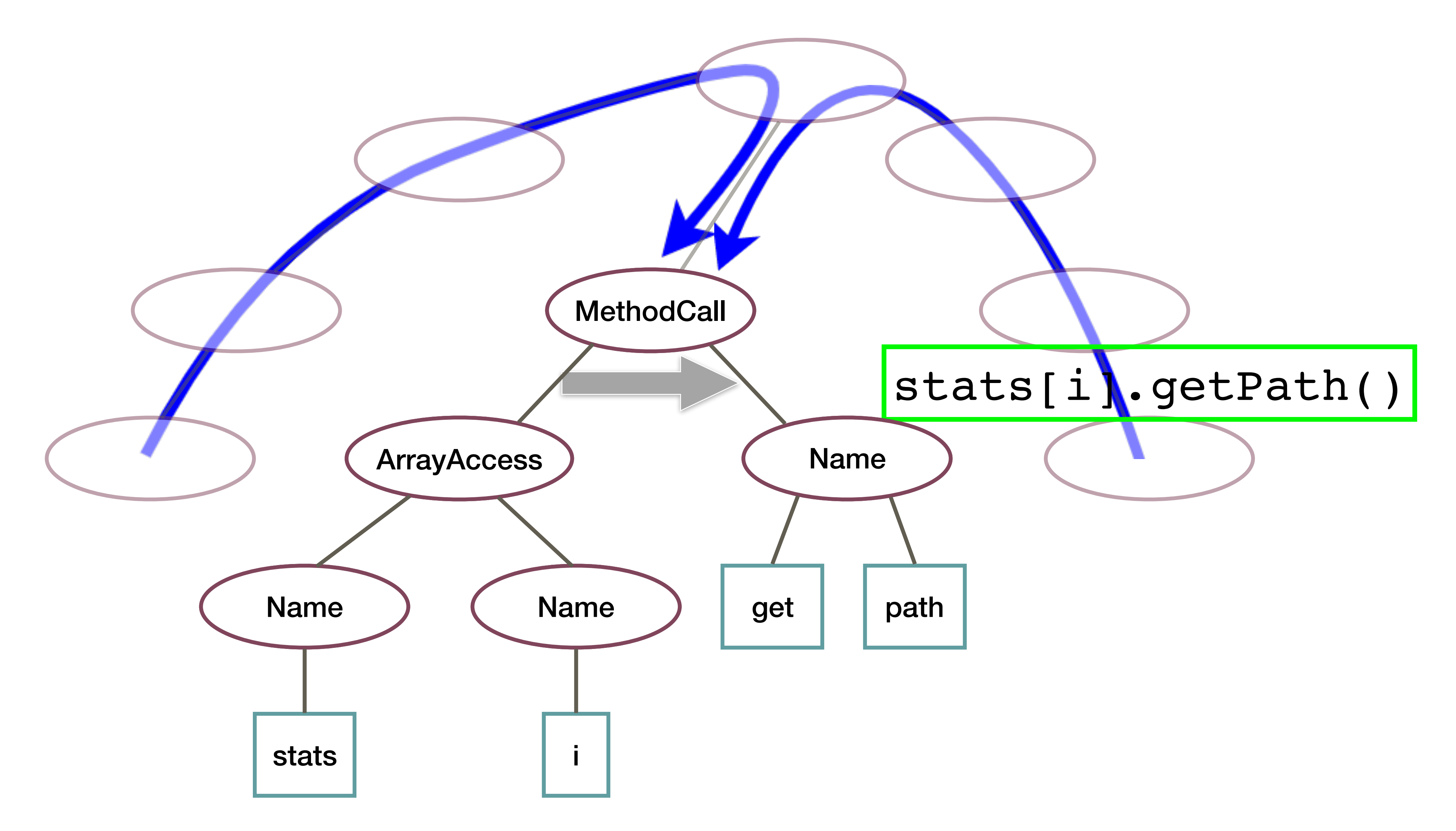

![](_page_2_Picture_0.jpeg)

#### EXAMPLES: 1 2 3 4 5 6 7 8 9 10 11 12 13 14 15 16 17 18 19 20

```
public static Path[] stat2Paths(FileStatus[] stats) {
\mathbf{1}if (??) return null;
\overline{2}Path[] ret = new Path[??];
3
        for (int i = 0; i < stats. length; ++i) {
4
             ret[i] = stats[i].getPath();5
         \mathcal{F}6
\overline{7}return ret;
                                            stats[i].getPath() 12.56%
8
                                           Path(stats[i]) 4.54%
                                            stat(stat[i], ret) 1.35%
                                           new Path(stats[i], charset) 1.15%
                                            statPath(stats[i]) 0.87%
```
Replace a code expression with "??". Then, hover over the "??" or press the green button.

![](_page_2_Picture_4.jpeg)

![](_page_2_Picture_5.jpeg)

![](_page_2_Figure_6.jpeg)

#### http://AnyCodeGen.org

Tip: the tree is zoomable and movable.

![](_page_2_Picture_10.jpeg)

![](_page_2_Picture_11.jpeg)

#### Structural Language Models of Code ICML'2020

**Uri Alon Technion** 

![](_page_3_Picture_1.jpeg)

![](_page_3_Picture_3.jpeg)

![](_page_3_Picture_7.jpeg)

Eran Yahav **Technion** 

Roy Sadaka **Technion** 

![](_page_3_Picture_5.jpeg)

Omer Levy Tel-Aviv University Facebook AI Research

 if (stats == null) return null; Path[] ret = new Path[stats.size()]; Path[**stats.size()**]; $ret[i] = state[i].getPath();$  } return ret; }

```
public static Path[] stat2Paths(FileStatus[] stats) {
    for (int i = 0; i < stats.length; ++i){
```
# Language modeling of code

- Code completion
- Validate existing code, detect unlikely code.

![](_page_4_Picture_7.jpeg)

Instead of representing the task as:

"predict a missing **sentence** in a **text**"

Represent the task as:

"predict a missing **subtree** in a **tree**" .

Learn **syntactic** patterns, instead of **sequential** patterns

![](_page_5_Picture_44.jpeg)

![](_page_5_Picture_7.jpeg)

### **Key Idea #1**: predict a missing subtree

![](_page_5_Picture_8.jpeg)

#### Abstract Syntax Tree

Any valid code snippet can be parsed into an Abstract Syntax Tree (AST). The AST is composed of nodes and user-defined values in its leaves.

stats[i].getPath()

![](_page_6_Figure_4.jpeg)

![](_page_6_Picture_5.jpeg)

# **Key Idea #2**: a structural language model (SLM)

In a **natural-language model**:

 $Pr(Y) = Pr(y_1, y_2, \ldots, y_n)$  =

But how can we compute the probability of a *tree*?

![](_page_7_Figure_4.jpeg)

![](_page_7_Picture_5.jpeg)

# **Key Idea #2**: a structural language model (SLM)

Given a tree *A* (can be an arbitrary graph)

Induce an ordering over its nodes:  $a_0$ ,

A **structural language model (SLM)** computes the probability of the tree *A*:

$$
a_0, a_1, \ldots, a_n \in \mathcal{A} \quad \text{(in practice: DFS)}
$$

$$
=\prod_{t=0}^{n} Pr\left(a_{t} \mid a_{
$$

![](_page_8_Figure_4.jpeg)

But, how can we represent the partial tree  $|a|$ 

$$
a_{ when computing  $Pr(a_t | a_{$
$$

![](_page_8_Picture_9.jpeg)

# The fundamental tradeoff in code representation

![](_page_9_Figure_1.jpeg)

#### Key Idea #3: a partial tree as AST paths

We compute the probability of a node  $Pr(a_t | a_{< t})$ by considering the paths in the Abstract Syntax Tree (AST) from all leaves into  $a_t$ .

![](_page_10_Figure_2.jpeg)

![](_page_11_Picture_0.jpeg)

![](_page_11_Picture_1.jpeg)

AST Paths are simple paths over nodes in the AST. In previous works, we used AST paths to **read** code. In this work, we **generate** code by predicting the next node in a set of AST paths.

#### AST Paths

![](_page_12_Figure_2.jpeg)

["code2seq", ICLR'2019] sLM, this work support of the set of the set of the set of the set of the set of the  $\sim$  13

- 
- 
- 

SLM, this work

![](_page_13_Figure_0.jpeg)

• Any sequential encoder to encode each arbitrary-length **path** into a fixed-length vector separately

- (e.g., LSTM, transformer encoder)
- Any contextualizer to let all **paths** interact (e.g., transformer encoder)
- Attend to the **contextualized paths** using the **root path** as the query

### Model

![](_page_14_Figure_5.jpeg)

![](_page_14_Picture_6.jpeg)

#### Model

![](_page_15_Figure_1.jpeg)

![](_page_15_Figure_2.jpeg)

![](_page_16_Picture_1.jpeg)

![](_page_16_Picture_2.jpeg)

![](_page_17_Picture_1.jpeg)

![](_page_17_Picture_2.jpeg)

![](_page_18_Picture_1.jpeg)

![](_page_18_Picture_2.jpeg)

![](_page_19_Picture_1.jpeg)

![](_page_20_Picture_1.jpeg)

![](_page_21_Picture_1.jpeg)

![](_page_21_Picture_2.jpeg)

![](_page_21_Picture_3.jpeg)

![](_page_22_Figure_0.jpeg)

![](_page_22_Picture_1.jpeg)

![](_page_22_Picture_2.jpeg)

![](_page_23_Figure_6.jpeg)

```
 if (stats == null)
        return null;
    Path[] ret = new Path[stats.length];
   for (int i = 0; i < stats.length; ++i){
       ret[i] =
 }
    return ret;
}
```
![](_page_23_Picture_9.jpeg)

#### Example - Java

Generated: (Java)

**stats[i** 

new Pat

new Pat

![](_page_23_Picture_68.jpeg)

#### **public static string** Camelize(**this string** input) { var word = input.Pascalize(); + word.Substring(1) : word; }

![](_page_24_Figure_3.jpeg)

25

#### Example - C#

Generated: (C#)

![](_page_24_Picture_53.jpeg)

seq2prod seq2tree LSTMs+attn+copy Transformer-small+copy Transformer-base+copy SLM

![](_page_25_Figure_3.jpeg)

# Java Results (trained on 1.3M examples)

![](_page_25_Picture_4.jpeg)

![](_page_26_Picture_5.jpeg)

![](_page_26_Figure_3.jpeg)

#### C# Results

![](_page_26_Figure_1.jpeg)

![](_page_27_Picture_5.jpeg)

#### Error Analysis

What kind of mistakes are responsible for the gap between **acc@k** and **tree@k** ?

![](_page_27_Figure_4.jpeg)

![](_page_27_Figure_2.jpeg)

![](_page_28_Picture_8.jpeg)

## Error Analysis

**74%**: Single-token mismatch

**Single sub**token **30%**

**30%**: Single-**sub**token mismatch

![](_page_28_Picture_6.jpeg)

![](_page_28_Figure_7.jpeg)

What kind of mistakes are responsible for the gap between **acc@k** and **tree@k** ?

![](_page_29_Picture_6.jpeg)

#### Error Analysis

![](_page_29_Figure_4.jpeg)

```
public float getProgress() {
    this.readLock.lock();
     try {
 }
         return 0;
     } finally {
         this.readLock.unlock();
 }
}
```

```
this.currentAttempt.getCount()
this.currentAttempt.get()
this.currentAttempt.getTime()
this.currentAttempt.getProgress
```
![](_page_29_Picture_132.jpeg)

31

#### Error Analysis

```
public float getProgress() {
     this.readLock.lock();
     try {
 }
         return 0;
     } finally {
         this.readLock.unlock();
 }
}
```
![](_page_30_Figure_4.jpeg)

Generated:

![](_page_30_Picture_76.jpeg)

this.currentAttempt.getCount()  $-1$ this.currentAttempt.get() this.currentAttempt.getTime() this.currentAttempt.getProgress

![](_page_31_Picture_0.jpeg)

![](_page_31_Picture_4.jpeg)

![](_page_31_Picture_6.jpeg)

![](_page_32_Picture_0.jpeg)

#### EXAMPLES: 1 2 3 4 5 6 7 8 9 10 11 12 13 14 15 16 17 18 19 20

```
public static Path[] stat2Paths(FileStatus[] stats) {
\mathbf{1}if (??) return null;
\overline{2}Path[] ret = new Path[??];
3
        for (int i = 0; i < stats. length; ++i) {
4
             ret[i] = stats[i].getPath();5
         \mathcal{F}6
\overline{7}return ret;
                                            stats[i].getPath() 12.56%
8
                                           Path(stats[i]) 4.54%
                                            stat(stat[i], ret) 1.35%
                                           new Path(stats[i], charset) 1.15%
                                            statPath(stats[i]) 0.87%
```
Replace a code expression with "??". Then, hover over the "??" or press the green button.

![](_page_32_Picture_4.jpeg)

![](_page_32_Picture_5.jpeg)

![](_page_32_Figure_6.jpeg)

#### http://AnyCodeGen.org

Tip: the tree is zoomable and movable.

![](_page_32_Picture_10.jpeg)

# **Structural Language Models of Code**

1. Predicting a missing subtree in a tree **Key points:** 

2. A structural language model over trees

3. A partial AST as a set of paths

http://AnyCodeGen.org

![](_page_33_Picture_8.jpeg)

urialon@cs.technion.ac.il

![](_page_33_Picture_10.jpeg)

 $Pr(\mathcal{A}) = \prod Pr(a_t | a_{$ 

![](_page_33_Picture_11.jpeg)